# **Computer Programming Bachelor in Biomedical Engineering Bachelor in Applied Mathematics and Computing**

# **Course 2020 / 2021**

# **Exercise Sheet - Preparing Midterm Exam 1** -SOLUTIONS-

# **Content Table**

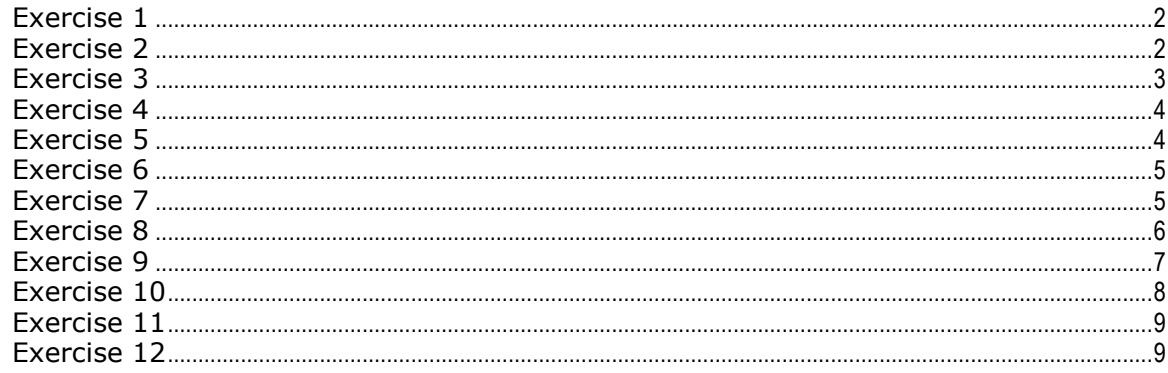

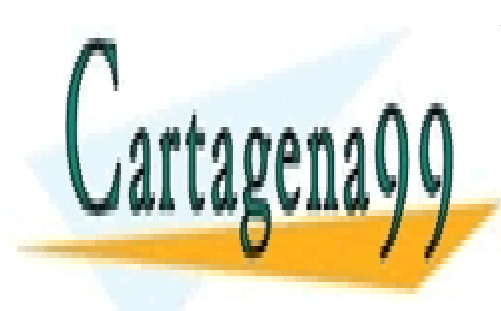

CLASES PARTICULARES, TUTORÍAS TÉCNICAS ONLINE LLAMA O ENVÍA WHATSAPP: 689 45 44 70

ONLINE PRIVATE LESSONS FOR SCIENCE STUDENTS **CALL OR WHATSAPP:689 45 44 70** 

www.cartagena99.com no se hace responsable de la información contenida en el presente documento en virtud al Artículo 17.1 de la Ley de Servicios de la Sociedad de la Información y de Comercio Electrónico, de 11 de julio de 2002. Si la información contenida en el documento es ilícita o lesiona bienes o derechos de un tercero háganoslo saber y será retirada.

<span id="page-1-0"></span>Write a program that computes the average of a series of numbers that the user introduces:

- First, it asks the user how many numbers he/she wants to introduce.
- Next, it prints the average of the POSITIVE numbers introduced by the users (negative numbers are ignored) on screen

Example of execution:

```
 How many numbers do you want to introduce? 3
   Introduce a number: 7
  Introduce a number: -2
  Introduce a number: 8
  The average is 7.5
clear;
maxnum = input ('How many numbers do you want to introduce? ');
nsum = 0;npos = 0;for i = 1: maxnum
     num = input ('Introduce a number: '); 
    if num \ge 0npos = npos +1;nsum = nsum + num;
     end
end
average = nsum / npos;fprintf('The average value is \ell.1f\n', average);
```
#### <span id="page-1-1"></span>**Exercise 2**

Write a program that computes a mathematical operation on a series of numbers introduced by the user. The program asks the user to introduce how many numbers he/she wants to introduce and the operation he/she wants to perform (sum or multiplication). Then it asks to introduce the numbers and prints the result of the operation.

Example of execution:

How many numbers do you want to introduce? 4 Which operation do you want to perform (Sum(s) / Multiplication (m))? s Introduce an element: 2 Introduce an element: 4 Introduce an elem

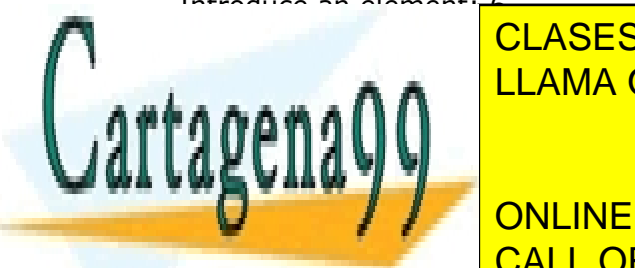

<u>LLAMA O ENVÍA WHATSAPP: 689 45 44 70 مي</u> هو ا CLASES PARTICULARES, TUTORÍAS TÉCNICAS ONLINE

**EDUCE AND ANY NUMBER OF DUCE AND ARRIVATE LESSONS FOR SCIENCE STUDENTS** Which operation of the performance of  $\overline{\textsf{CALL}}$  OR WHATSAPP:689 45 44 70  $\overline{\textsf{CL}}$ 

Introduce an element: 2

Introduce an element: 3 www.cartagena99.com no se hace responsable de la información contenida en el presente documento en virtud al<br>Artículo 47,4 de Introduce an elemento de sis de la la Información y de Comercio Electrónico, de 44 de julio de Artículo 17.1 de la Ley de Servicios de la Sociedad de la Información y de Comercio Electrónico, de 11 de julio de 2002. Si la información contenida en el documento es ilícita o lesiona bienes o derechos de un tercero háganoslo saber y será retirada.

Introduce an element: 4

The result of the operation is 144

```
vectsize = input('How many numbers do you want to introduce? ');
opt = input('Which operation do you want to perform? Sum(s) /Multiplication (m) ', 's');
vect = zeros(1,vectsize);switch opt
     case 's'
        result = 0; 
     case 'm'
       result = 1;end
for i = 1: vectsize
     vect(i) = input('Introduce an element: '); 
     switch opt
         case 's'
            result = result + vect(i); case 'm'
           result = result * vect(i);
     end
end
fprintf('The result of the operation is %d\n', result);
```
#### <span id="page-2-0"></span>**Exercise 3**

Write a program that asks the user to introduce a series of numbers, and prints the result of multiplying the sum of the even ones by the sum of the odd ones on screen. The output of the program should look like this:

Example of execution:

How many numbers do you want to introduce? 5 Introduce an element: 2 Introduce an element: 7 Introduce an element: 3 Introduce an element: 6 Introduce an element: 2

The result is 100

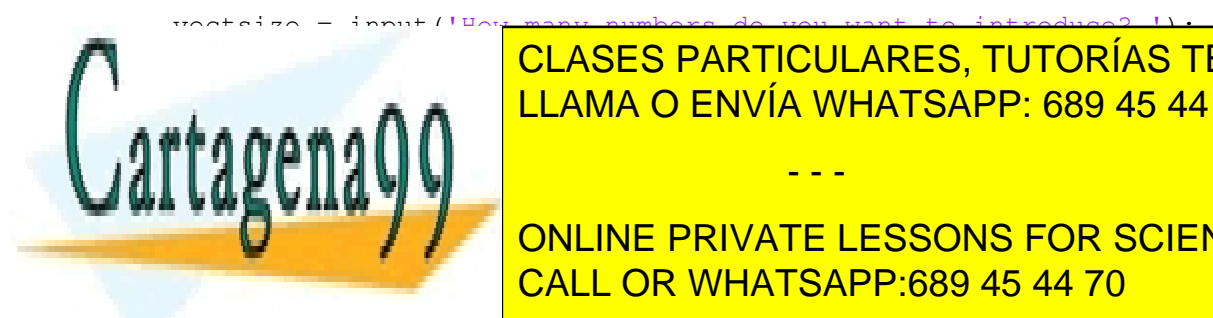

end

<u>CLASES PARTICULARES, TUTORÍAS TÉCNICAS ONLINE</u> LLAMA O ENVÍA WHATSAPP: 689 45 44 70

**Summer Students + summer values** +  $\blacksquare$  on Line private lessons for science students sumod = sumod + vect(i); CALL OR WHATSAPP:689 45 44 70

fprintf('The result is %d\n', sumev \* sumod);

www.cartagena99.com no se hace responsable de la información contenida en el presente documento en virtud al Artículo 17.1 de la Ley de Servicios de la Sociedad de la Información y de Comercio Electrónico, de 11 de julio de 2002. Si la información contenida en el documento es ilícita o lesiona bienes o derechos de un tercero háganoslo saber y será retirada.

<span id="page-3-0"></span>Write a program that asks the user to introduce four numbers. The program shows the number of values between the two first numbers (these numbers are included) that can be divided by the other two on screen.

Example of execution:

Introduce a value: 2 Introduce another value: 25 Introduce a third one: 3 Introduce a fourth on: 4

There are 2 values between 2 and 25 that can be divided by 3 and 4

```
valmin = input('Introduce a value: ');
valmax = input('Introduce another value: '); 
valdiv1 = input('Introduce a third one: '); 
valdiv2 = input('Introduce a fourth one: ');
count = 0;for i = \text{valmin:valmax}if ((rem(i, validiv1) == 0) & & (rem(i,validiv2) == 0))count = count +1;
     end
end
fprintf('There are %d values between %d and %d that can be divided by %d 
and d\n\alpha', count, valmin, valmax, valdiv1, valdiv2);
```
### <span id="page-3-1"></span>**Exercise 5**

Write a program that asks the user to introduce a number (n), and then computes the n numbers of the Fibonacci sequence. Each number is computed by summing the two preceding ones, and the sequence always starts with with 0 and 1: 0, 1, 1, 2, 3, 5, 8, 13, ...

Solve the exercise without vectors.

Example of execution:

Introduce the numbers of Fibonacci numbers to print: 10 0 1 1 2 3 5 8 13 21 34

clear;

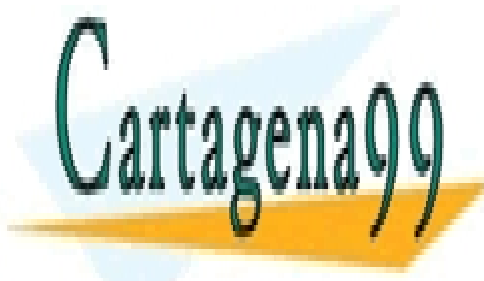

**INTRODUCE THE INTRODUCE TEST IN TRANCCI NUMBERS OF FIBONACCI NUMBERS OF FIBONACCI NUMBERS OF FIBONACCI NUMBERS I** LLAMA O ENVÍA WHATSAPP: 689 45 44 70

> ONLINE PRIVATE LESSONS FOR SCIENCE STUDENTS CALL OR WHATSAPP:689 45 44 70

% fibonacci sequence  $fibAnt1 = 1;$ 

www.cartagena99.com no se hace responsable de la información contenida en el presente documento en virtud al Artículo 17.1 de la Ley de Servicios de la Sociedad de la Información y de Comercio Electrónico, de 11 de julio de 2002. Si la información contenida en el documento es ilícita o lesiona bienes o derechos de un tercero háganoslo saber y será retirada.

- - -

we use this variable to the this number of the n-

```
for i = 3:n% we save the value of the n numbers of the fibonacci sequence
    fib = fibAnt2 + fibAnt1; 
    fprintf(' %d ', fib); 
    fibAnt2 = fibAnt1;
    fibAnt1 = fib;end
```
<span id="page-4-0"></span>Write a program that asks the user to introduce a number and creates a square matrix with that number of lines and columns. The elements of the matrix will go from 1 until num\_ lines \* num\_ columns.

Example of execution:

Introduce a number: 5

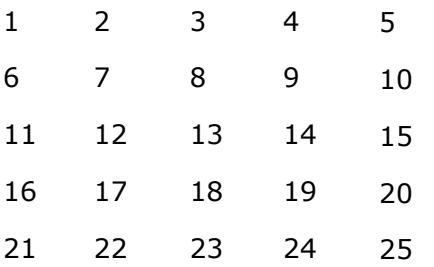

```
clear;
n = input('Introduce a number: ');A = zeros(n, n);len = n*n; 
row = 1;col = 0;for i = 1:lencol = col + 1;if (col > n)col = 1;row = row + 1;
     end
    A(row, col) = i;end
disp(A);
```
<span id="page-4-1"></span>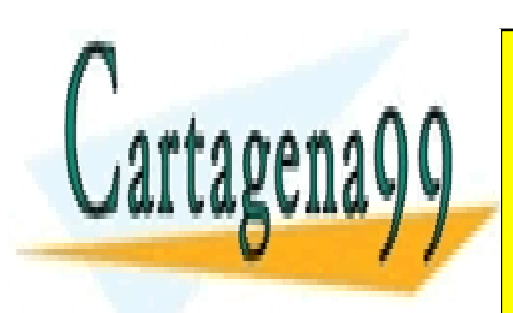

CLASES PARTICULARES, TUTORÍAS TÉCNICAS ONLINE LLAMA O ENVÍA WHATSAPP: 689 45 44 70

**First asks the USE on Line PRIVATE LESSONS FOR SCIENCE STUDENTS**  $\overline{PAII}$  ONLI OD WHATSADD-690 45 44 70 • Prints the value of the biggest sum previously obtained CALL OR WHATSAPP:689 45 44 70

Note: if the number of values introduced by the user is not a multiple of 3 the www.cartagena99.com and se hiats desponsable de la invollus so the har fide al en presente de cumento en virtud al Artículo 17.1 de EELES de Servicios de la Sociedad de la Información y de Comercio Electrónico, de 11 de julio de 2002. Si la información contenida en el documento es ilícita o lesiona bienes o derechos de un tercero háganoslo saber y será retirada.

Example of execution:

```
How many numbers do you want to introduce? 6
  Introduce a number: 1
  Introduce a number: 2
  Introduce a number: 4
  The sum is 7
  Introduce a number: 2
  Introduce a number: 1
  Introduce a number: 5
  The sum is 8
  The biggest sum is 8
clear;
maxnum = input ('How many numbers do you want to introduce? '); 
nsum = 0;nmaxsum = 0;
ncont = 0;val1 = 0;val2 = 0;val3 = 0;
for i = 1: maxnum
     num = input ('Introduce a number: '); 
    ncont = ncont + 1;if (ncont == 1)
        val1 = num; elseif (ncont == 2) 
        val2 = num; elseif (ncont == 3) 
        val3 = num;nsum = val1 + val2 + val3; fprintf('The sum is %d\n',nsum); 
         if nsum > nmaxsum
              nmaxsum = nsum; 
         end
        ncont = 0;val1 = 0;val2 = 0;
        val3 = 0; end
end
if (ncont \sim= 0) % this means that there are some values left over
    nsum = val1 + val2 + val3; fprintf('The sum is %d\n', nsum);
     if nsum > nmaxsum 
         nmaxsum = nsum;
     end
end
fprintf('The biggest sum is %d\n', nmaxsum);
     Exercise 8
  Write a program that allows the user to insert a new number in a vector of \simNumbers, and any online private lessons for science students
  existing values. To do this, it will ask the user to international control as well as a value and the user to i
  position where it will be stored. You can start with the following algebra start with the following algebra st
                       CLASES PARTICULARES, TUTORÍAS TÉCNICAS ONLINE
                       LLAMA O ENVÍA WHATSAPP: 689 45 44 70
                                          - - -
```
<del>, <sub>[</sub>رو,ن,ت,ن,ر,د,ك,د] =</del>

<span id="page-5-0"></span>Note: you should solve the exercise using some kind of loop.

www.cartagena99.com no se hace responsable de la información contenida en el presente documento en virtud al Artículo 17.1 de la Ley de Servicios de la Sociedad de la Información y de Comercio Electrónico, de 11 de julio de 2002. Si la información contenida en el documento es ilícita o lesiona bienes o derechos de un tercero háganoslo saber y será retirada. Example of execution:

```
Introduce new value: 0
  Introduce its position: 5
  The new vector is 1 2 3 4 0 5 6 7 8 9
clear;
A = [1, 2, 3, 4, 5, 6, 7, 8, 9];
val = input ('Introduce new value: '); 
pos = input ('Introduce its position: '); 
if pos < length(A)
     vectaux = [];
    for i = 1: length (A) + 1 if i < pos
            vectaux = [vectaux A(i)]; elseif i == pos
             vectaux = [vectaux val];
          else
             vectaux = [vectaux A(i-1)];
          end
     end
    A = vectaux;
else
    A = [A val];
end
disp('The new vector is: '); 
fprintf('%d ', A);
```
## <span id="page-6-0"></span>**Exercise 9**

Write a program for a new type of ATM that gives the user the money in the notes he/she prefers. The program should work like this: first, it asks the user a quantity in euros, and next it asks the user to specify a type of note. The ATM will dispense the note chosen, and next it asks the user to introduce another type of note, repeating the process until all of the quantity has been dispensed. The program should consider the case where the user asks for a note greater than the quantity that is left to deliver, and should display an error message in this case. The ATM can give notes of 100, 50, 20, 10 and 5 euros.

Example of execution:

Introduce an amount of money: 100 What kind of bill do you wish to withdraw? 50 You withdrew 50 euros. You have 50 euros left.

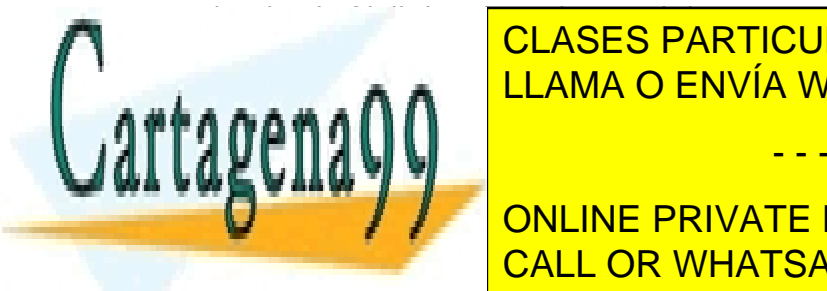

CLASES PARTICULARES, TUTORÍAS TÉCNICAS ONLINE LLAMA O ENVÍA WHATSAPP: 689 45 44 70

**What is a condition of the bill of the PRIVATE LESSONS FOR SCIENCE STUDENTS** CALL OR WHATSAPP:689 45 44 70

Error. Not enough money left to dispense this note You have 20 euros left.

What kind of bill do you wish to withdraw? 50 years to withdraw? 50 years to withdraw? 50 years to withdraw? 50

www.cartagena9<mark>9/.namknaeohage responsable.nde da vinformación zo</mark>ntenida en el presente documento en virtud al Artículo 17.1 de **la Lew da Servicios de la S**ociedad de la Información y de Comercio Electrónico, de 11 de julio de 2002. Si la información contenida en el documento es ilícita o lesiona bienes o derechos de un tercero háganoslo saber y será retirada.

You have 0 euros left. Bye!

```
clear;
money = input ('Introduce an amount of money: ');
while money > 0
    withdraw = input('What kind of bill do you wish to withdraw? ');
     if (money-withdraw) < 0
         disp ('Error. Not enough money left to dispense this note');
         fprintf('You have %d euros left.\n',money);
     else
        fprintf('You withdrew %d euros.', withdraw);
        money = money - withdraw;
         fprintf('\nYou have %d euros left.\n',money);
     end
end
```
#### <span id="page-7-0"></span>**Exercise 10**

Given a vector A = [2, 8, 3, 30, 4, 50, 100, 200, 4, 80, 500], write a program that splits this vector into three vectors with different value ranges:

- [0−10]
- [10−100]
- [100−1000]

Prints these three vectors on screen.

Example of execution:

```
Elements in [0,10]:
2 8 3 4 4
Elements in [10,100]:
30 50 80
Elements in [100,1000]:
100 200 500
```

```
clear;
A = [2, 8, 3, 30, 4, 50, 100, 200, 4, 80, 500];
vector1 = [];
vector2 = [];
vector3 = [];
```
for val=A

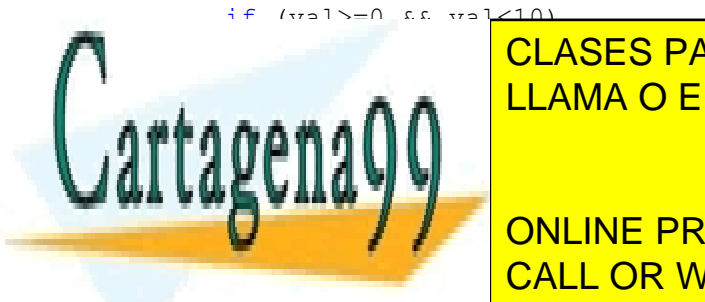

end

<u>I CLASES PARTICULARES, TUTORÍAS TÉCNICAS ONLINE</u> <u>LLAMA O ENVÍA WHATSAPP: 689 45 44 70 مارسى بىر</u>

disp('Elements in [0,10]: '); CALL OR WHATSAPP:689 45 44 70 ONLINE PRIVATE LESSONS FOR SCIENCE STUDENTS

fprintf('\nElements in  $[10,100]$ : \n');

www.cartagena99.com no se hace responsable de la información contenida en el presente documento en virtud al Artículo 17.1 de la Ley de Servicios de la Sociedad de la Información y de Comercio Electrónico, de 11 de julio de 2002. Si la información contenida en el documento es ilícita o lesiona bienes o derechos de un tercero háganoslo saber y será retirada.

```
end
fprintf('\nElements in [100,1000]: \n');
for value=vector3 
     fprintf('%d ',value);
end
```
<span id="page-8-0"></span>Write a program that asks the user to introduce numbers and an operation  $(+, -,-)$  between two different numbers, until the user introduces =. In the end, the program must display the result of the operations.

Example of execution:

```
Introduce a number: 1
  Choose an operation (+/-/-): +
  Introduce a number: 2
  Choose an operation (+/-/=): -
  Introduce a number: 4
  Choose an operation (+/-/=): +
  Introduce a number: 7
  Choose an operation (+/-/-): =
  The result is 6
res = input('Introduce a number: '); 
op = input('Choose an operation (+/-/-) ', 's');
while op \sim = ' =' num = input('Introduce a number: '); 
     switch op
         case '+'
            res = res + num; case '-'
            res = res - num; end
    op = input('Choose an operation (+/-/-)', 's');
end
fprintf('The result is %d\n', res);
```
## **Exercise 12**

<span id="page-8-1"></span>Write a program that reads and stores the festive days in a month. The program will ask the user to introduce the month, and then the number of festivities in

- - -

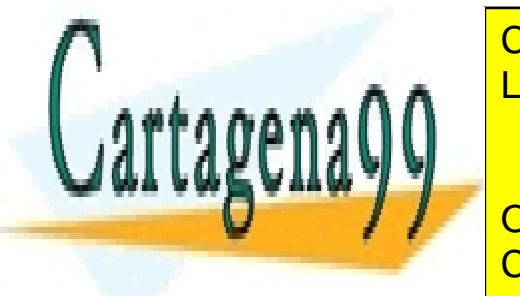

 $\overline{\text{C}}$ that month  $\overline{\text{C}}$  annot  $\overline{\text{C}}$  days that the maximum number of  $\overline{\text{C}}$  days that the month  $\overline{\text{C}}$ CLASES PARTICULARES, TUTORÍAS TÉCNICAS ONLINE <u>LLAMA O ENVÍA WHATSAPP: 689 45 44 70 متى مى بىر مىل</u>

Introduce the number of festivities: 33 CALL OR WHATSAPP:689 45 44 70 ONLINE PRIVATE LESSONS FOR SCIENCE STUDENTS

Introduce the number of festivities: 5 Introduce day: 6

www.cartagena990.tcond ucesed anaceSresponsable de la información contenida en el presente documento en virtud al Artículo 17.1 de ta tred de Seraicio 24 e la Sociedad de la Información y de Comercio Electrónico, de 11 de julio de 2002. Si la información contenida en el documento es ilícita o lesiona bienes o derechos de un tercero háganoslo saber y será retirada.

```
Introduce day: 25
  Introduce day: 33
  The day cannot exceed the days of the month
  Introduce day: 31
  The festive days are:
  6 8 24 25 31
clear; 
month = input('Introduce the month: ');
while month < 0 || month > 12 disp('Invalid month.');
    month = input ('Introduce the month: ');
end
switch month 
     case 2
        maxdays = 28; case {4,6,9,11}
         maxdays=30; 
     otherwise
         maxdays=31;
end
n = input('Introduce the number of festivities: '); 
festivities = zeros(1,n);while n > maxdays
     disp('The number of festivities cannot exceed the days of the month.');
     n = input('Introduce the number of festivities: ');
end
count = 0;while count < n
     day = input('Introduce day: '); 
     if day > maxdays
        disp('The day cannot exceed the days of the month.');
     else
        count = count + 1; festivities(count)=day;
     end
end
disp('The festive days are: '); 
for i = 1:nfprintf('%d', festivities(i));
end
```
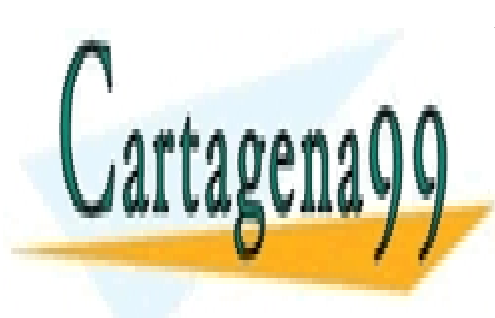

CLASES PARTICULARES, TUTORÍAS TÉCNICAS ONLINE LLAMA O ENVÍA WHATSAPP: 689 45 44 70

ONLINE PRIVATE LESSONS FOR SCIENCE STUDENTS CALL OR WHATSAPP:689 45 44 70

www.cartagena99.com no se hace responsable de la información contenida en el presente documento en virtud al Artículo 17.1 de la Ley de Servicios de la Sociedad de la Información y de Comercio Electrónico, de 11 de julio de 2002. Si la información contenida en el documento es ilícita o lesiona bienes o derechos de un tercero háganoslo saber y será retirada.